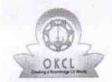

## eVidyalaya Half Yearly Report

Department of School & Mass Education, Govt. of Odisha

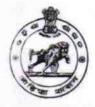

| School Name : GOVT. GIRLS HIGH SCHOOL, UMERKOTE |                        |                            |  |
|-------------------------------------------------|------------------------|----------------------------|--|
| U_DISE :<br>21281200401                         | District : NABARANGPUR | Block :<br>UMERKOTE<br>NAC |  |

Report Create Date: 0000-00-00 00:00:00 (35522)

| general_info                                         |                   |
|------------------------------------------------------|-------------------|
| » Half Yearly Report No                              | 9                 |
| » Half Yearly Phase                                  | 1                 |
| Implementing Partner                                 | IL&FS ETS         |
| Half Yearly Period from                              | 04/02/2018        |
| Half Yearly Period till                              | 10/01/2018        |
| School Coordinator Name                              | SUJATA<br>MOHANTY |
| Leaves taken for the following                       | ng Month          |
| » Leave Month 1                                      | April             |
| » Leave Days1                                        | 0                 |
| » Leave Month 2                                      | May               |
| » Leave Days2                                        | 0                 |
| » Leave Month 3                                      | June              |
| » Leave Caris3                                       | 0                 |
| » Leave Month 4                                      | July              |
| » Leave Days4                                        | 1                 |
| » Leave Month 5                                      | August            |
| » Leave Days5                                        | 0                 |
| » Leave Month 6                                      | Septembe          |
| » Leave Days6                                        | 1                 |
| » Leave Month 7                                      | October           |
| » Leave Days7                                        | 0                 |
| Equipment Downtime D                                 | etails            |
| » Equipment are in working condition?                | Yes               |
| » Downtime > 4 Working Days                          | No                |
| » Action after 4 working days are over for Equipment |                   |
| Training Details                                     |                   |
| » Refresher training Conducted                       | Yes               |
| » Refresher training Conducted Date                  | 10/08/2018        |
| » If No; Date for next month                         |                   |
| Educational content De                               | etails            |

| The State William Company of the Company of the Com |                                                                                                    |
|----------------------------------------------------------------------------------------------------|----------------------------------------------------------------------------------------------------|
| e Content installed?                                                                                                    | Yes                                                                                                    |
| SMART Content with Educational software?                                                                                                    | Yes                                                                                                    |
| Stylus/ Pens                                                                                                    | Yes                                                                                                    |
| USB Cable                                                                                                    | Yes                                                                                                    |
| Software CDs                                                                                                    | Yes                                                                                                    |
| User manual                                                                                                    | Yes                                                                                                    |
| Recurring Service Details                                                                                                    |                                                                                                    |
| Register Type (Faulty/Stock/Other Register)                                                                                                    | YES                                                                                                    |
| Register Quantity Consumed                                                                                                    | 1                                                                                                    |
| Blank Sneet of A4 Size                                                                                                    | Yes                                                                                                    |
| A4 Blank Sheet Quantity Consumed                                                                                                    | 2300                                                                                                    |
| Cartridge                                                                                                    | Yes                                                                                                    |
| Cartridge Quantity Consumed                                                                                                    | 1                                                                                                    |
| USB Drives                                                                                                    | Yes                                                                                                    |
| USB Drives Quantity Consumed                                                                                                    | 1                                                                                                    |
| » Blank DVDs Rewritable                                                                                                    | Yes                                                                                                    |
| Blank DVD-RW Quantity Consumed                                                                                                    | 25                                                                                                    |
| White Board Marker with Duster                                                                                                    | Yes                                                                                                    |
| » Quantity Consumed                                                                                                    | 6                                                                                                    |
| electrony bill                                                                                                    | Yes                                                                                                    |
| Internet connectivity                                                                                                    | Yes                                                                                                    |
| Reason for Unavailablity                                                                                                    |                                                                                                    |
| Electrical Meter Reading and Generator                                                                                                    | Meter Reading                                                                                                    |
| Generator meter reading                                                                                                    | 1238                                                                                                    |
| Electrical meter reading                                                                                                    | 1265                                                                                                    |
| Equipment replacement det                                                                                                    | ails                                                                                                    |
| Replacement of any Equipment by Agency                                                                                                    | No                                                                                                    |
| » Name of the Equipment                                                                                                    |                                                                                                    |
| Theft/Damaged Equipmen                                                                                                    | nt                                                                                                    |
| » Equipment theft/damage                                                                                                    | No                                                                                                    |
| » If Yes; Name the Equipment                                                                                                    |                                                                                                    |
| Lab Utilization details                                                                                                    |                                                                                                    |
| » No. of 9th Class students                                                                                                    | 101                                                                                                    |
| » 9th Class students attending ICT labs                                                                                                    | 101                                                                                                    |
| » No. of 10th Class students                                                                                                    | 113                                                                                                    |
| » 10th Class students attending ICT labs                                                                                                    | 113                                                                                                    |
| No. of hours for the following month lab                                                                                                    | has been utilized                                                                                                    |
| » Monit                                                                                                    | April                                                                                                    |
| » Hours i                                                                                                    | 45                                                                                                    |
| » Month-2                                                                                                    | May                                                                                                    |
| » Hours2                                                                                                    | 06                                                                                                    |
| » Month-3                                                                                                    | June                                                                                                    |
| » Hours3                                                                                                    | 34                                                                                                    |
| **************************************                                                                                                    | and the same of the same of th |

| » Month-4                                 | July                                                                                                    |
|-------------------------------------------|----------------------------------------------------------------------------------------------------|
| » Hours4                                  | 60                                                                                                    |
| » Month-5                                 | August                                                                                                    |
| » Hours5                                  | 62                                                                                                    |
| » Month-6                                 | September                                                                                                    |
| » Hours6                                  | 59                                                                                                    |
| » Month-™                                 | October                                                                                                    |
| » Hours' F                                | 04                                                                                                    |
| Server & Node Downtime deta               | ails                                                                                                    |
| » Server Downtime Complaint logged date1  |                                                                                                    |
| » Server Downtime Complaint Closure date1 | ***************************************                                                                                                    |
| » Server Downtime Complaint logged date2  |                                                                                                    |
| » Server Downtime Complaint Closure date2 |                                                                                                    |
| » Server Downtime Complaint logged date3  |                                                                                                    |
| » Server Downtime Complaint Closure date3 |                                                                                                    |
| » No. of Non-working days in between      | 0                                                                                                    |
| » No. of working days in downtime         | 0                                                                                                    |
| Stand alone PC downtime det               | ails                                                                                                    |
| » PC downtime Complaint logged date1      |                                                                                                    |
| » PC downtime Complaint Closure date1     |                                                                                                    |
| » PC downtime Complaint logged date2      |                                                                                                    |
| » PC downtime Complaint Closure date2     |                                                                                                    |
| » PC downtime Complaint logged date3      |                                                                                                    |
| » PC downtime Complaint Closure date3     | Name of the last section of the last section o |
| » No. of Non-working days in between      | 0                                                                                                    |
| » No. of working days in downtime         | 0                                                                                                    |
| UPS downtime details                      |                                                                                                    |
| » UPS downtime Complaint logged date1     |                                                                                                    |
| » UPS downtime Complaint Closure date1    |                                                                                                    |
| » UPS downtime Complaint logged date2     |                                                                                                    |
| » UPS downtime Complaint Closure date2    |                                                                                                    |
| » UPS downtime Complaint logged date3     |                                                                                                    |
| » UPS downtime Complaint Closure date3    |                                                                                                    |
| » No. of Non-working days in between      | 0                                                                                                    |
| » No. of working days in downtime         | 0                                                                                                    |
| Genset downtime details                   |                                                                                                    |
| » UPS gowntime Complaint logged date1     |                                                                                                    |
| » UPS downtime Complaint Closure date1    |                                                                                                    |
| » UPS downtime Complaint logged date2     |                                                                                                    |
| » UPS downtime Complaint Closure date2    | ***************************************                                                                                                    |
| » UPS downtime Complaint logged date3     |                                                                                                    |
| » UPS downtime Complaint Closure date3    |                                                                                                    |
| » No. of Non-working days in between      | 0                                                                                                    |
| » No. of working days in downtime         | 0                                                                                                    |

## Integrated Computer Projector downtime details » Projector downtime Complaint logged date1 » Projector downtime Complaint Closure date1 » Projector downtime Complaint logged date2 » Projector downtime Complaint Closure date2 » Projector downtime Complaint logged date3 » Projector downtime Complaint Closure date3 0 » No. of Non-working days in between 0 » No. of working days in downtime Printer downtime details » Printer downtime Complaint logged date1 » Printer downtime Complaint Closure date1 » Printer downtime Complaint logged date2 » Printer downtime Complaint Closure date2 » Printer a wntime Complaint logged date3 » Printer downtime Complaint Closure date3 0 » No. of Non-working days in between » No. of working days in downtime Interactive White Board (IWB) downtime details » IWB downtime Complaint logged date1 » IWB downtime Complaint Closure date1 » IWB downtime Complaint logged date2 » IWB downtime Complaint Closure date2 » IWB downtime Complaint logged date3 » IWB: atime Complaint Closure date3 0 » No. of Non-working days in between 0 » No. of working days in downtime Servo stabilizer downtime details » stabilizer downtime Complaint logged date1 » stabilizer downtime Complaint Closure date1 » stabilizer downtime Complaint logged date2 » stabilizer downtime Complaint Closure date2 » stabilizer downtime Complaint logged date3 » stabilizer downtime Complaint Closure date3 0 » No. o howorking days in between » No. of working days in downtime Switch, Networking Components and other peripheral downtime details » peripheral downtime Complaint logged date1 » peripheral downtime Complaint Closure date1 » peripheral downtime Complaint logged date2

» peripheral downtime Complaint logged date?

» peripheral downtime Complaint logged date2

» peripheral downtime Complaint logged date2

» peripheral downtime Complaint Closure date2

» peripheral downtime Complaint logged date3

» peripheral downtime Complaint Closure date3

» No. of Nan-working days in between

-+- 19

teral .

Headmaster
Govt. Girls High School, Umerkote
Nabarangpur

Signature of Head Master/Mistress with Seal